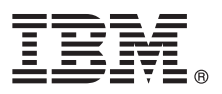

# **Stručná úvodní příručka**

# **Začínáme s instalací a konfigurací produktu IBM Business Process Manager Server Express**

**Další jazyky:** Stručná úvodní příručka (Quick Start Guide) je dostupná v jiných jazycích v knihovně produktu [IBM](http://www.ibm.com/software/integration/business-process-manager/library/documentation) [BPM \(http://www.ibm.com/software/integration/business-process-manager/library/documentation\)](http://www.ibm.com/software/integration/business-process-manager/library/documentation).

### **Přehled produktu**

Produkt IBM® Business Process Manager Server Express je platforma řízení BPM, která pomáhá vidět a spravovat obchodní procesy. Obsahuje nástroje a běhová prostředí, která vám pomohou navrhovat, spouštět, monitorovat a optimalizovat obchodní procesy.

#### **1 Krok 1: Přístup k softwaru a dokumentaci**

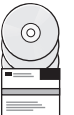

Stahujete-li produkt ze služby IBM Passport Advantage, přejděte na možnost [Downloading IBM Business Process](http://www.ibm.com/support/docview.wss?uid=swg27046795) [Manager Express \(http://www.ibm.com/support/docview.wss?uid=swg27046795\)](http://www.ibm.com/support/docview.wss?uid=swg27046795), vyberte verzi pro produkt a odkaz pro stahování a postupujte podle pokynů v dokumentu.

 $\overset{{}_\circ}{\sqcup}$  V případě seznamu komponent v nabídce produktu přejděte na podrobné systémové požadavky produktu [IBM BPM](http://www.ibm.com/support/docview.wss?uid=swg27023008) [Express \(http://www.ibm.com/support/docview.wss?uid=swg27023008\)](http://www.ibm.com/support/docview.wss?uid=swg27023008), vyberte příslušnou verzi a operační systém produktu a klepněte na volbu **Packaging List**.

Dokumentace produktu viz [knihovna produktu IBM BPM \(http://www.ibm.com/software/integration/business-process](http://www.ibm.com/software/integration/business-process-manager/library/documentation)[manager/library/documentation\)](http://www.ibm.com/software/integration/business-process-manager/library/documentation).

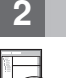

#### **2 Krok 2: Vyhodnocení konfigurace vašeho hardwaru a systému**

Požadavky na hardware a systém viz [podrobn](http://www.ibm.com/software/reports/compatibility/clarity/softwareReqsForProduct.html)é systémové požadavky pro produkt IBM BPM Server Express [\(http://www.ibm.com/software/reports/compatibility/clarity/softwareReqsForProduct.html\)](http://www.ibm.com/software/reports/compatibility/clarity/softwareReqsForProduct.html).

Produkt IBM BPM lze používat v různých konfiguracích. Další informace viz sekce o plánování v dokumentaci pro váš produkt [IBM BPM \(http://www.ibm.com/support/knowledgecenter/SSFPJS/welcome\)](http://www.ibm.com/support/knowledgecenter/SSFPJS/welcome).

Zkontrolujte licenci na produkt a ujistěte se, zda máte nezbytnou autorizaci na podporu vaší topologie a zda rozumíte omezením použití všech softwarových komponent produktu.

#### **3 Krok 3: Nainstalujte produkt IBM BPM Server Express.**

**?**

Pokyny k instalaci produktu IBM BPM Server Express viz informace o instalaci a konfiguraci v dokumentaci produktu [IBM BPM \(http://www.ibm.com/support/knowledgecenter/SSFPJS/welcome\)](http://www.ibm.com/support/knowledgecenter/SSFPJS/welcome).

## **Další informace**

- Další informace viz následující prostředky:
- v [IBM BPM Developer Center \(https://developer.ibm.com/bpm/\)](https://developer.ibm.com/bpm/)
- v Fó[rum IBM BPM developerWorks \(http://www.ibm.com/developerworks/forums/forum.jspa?forumID=2382\)](http://www.ibm.com/developerworks/forums/forum.jspa?forumID=2382)
- v Domovská strá[nka softwarov](https://www.ibm.com/support/home/)é podpory IBM [\(https://www.ibm.com/support/home/\)](https://www.ibm.com/support/home/)

Licencované materiály IBM Business Process Manager Server Express - vlastnictví IBM. © Copyright IBM Corp. 2000, 2017. U.S. Government Users Restricted Rights - Use, duplication or disclosure restricted<br>by GSA ADP Schedule

IBM, logo IBM, ibm.com, developerWorks a Passport Advantage jsou ochranné známky nebo registrované ochranné známky společnosti International Business Machines Corp., registrované v mnoha<br>jurisdikcích po celém světě. Další

Číslo položky: CNM32ML

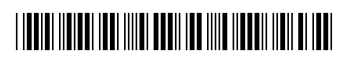